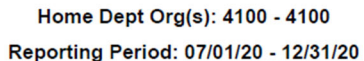

 $\times$ 

**Bookmarks** 

## NIH Cap: 197,300

Note: If Cost Share Calculation is negative it means the person

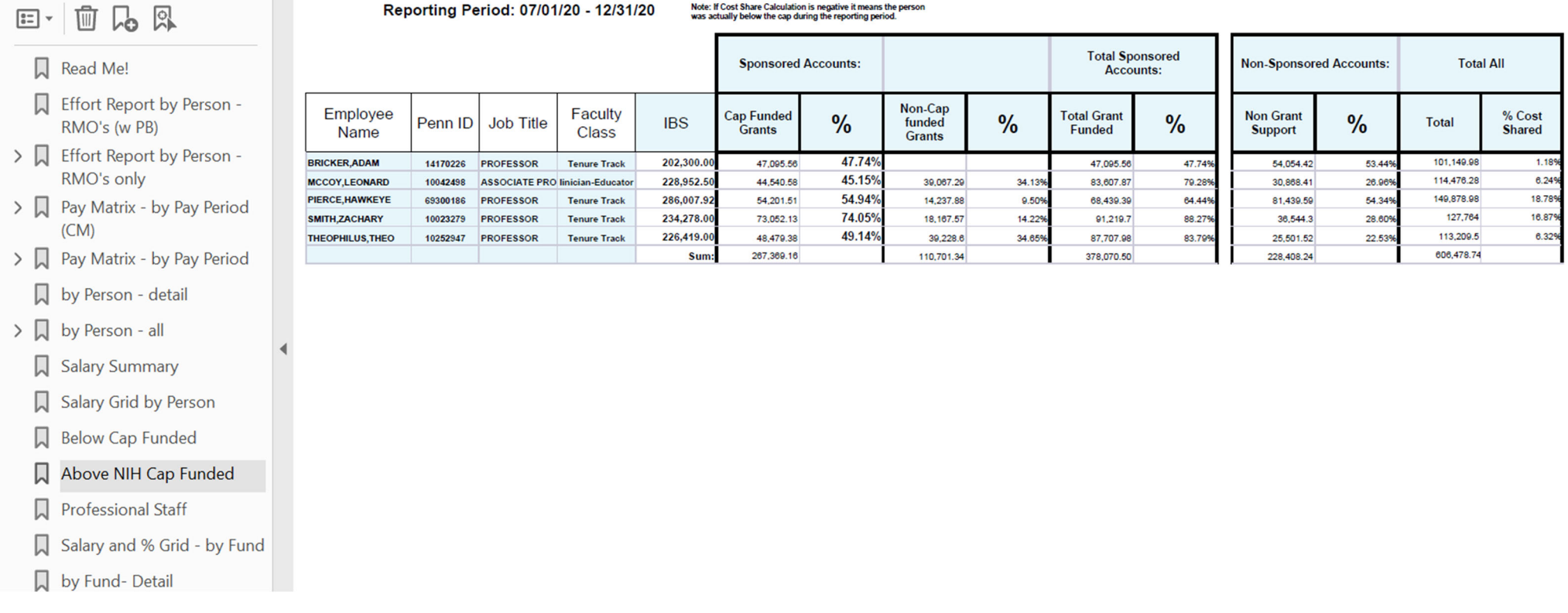

Utilize "Below Cap Funded" and "Above NIH Cap Funded" tabs to review Total Research Effort